Logitech C7 Mouse (260-1199) Codes Faxback Doc. # 5441

The following table lists extended ASCII codes that can be used with a TYPE statement.

EXTENDED ASCII CODE

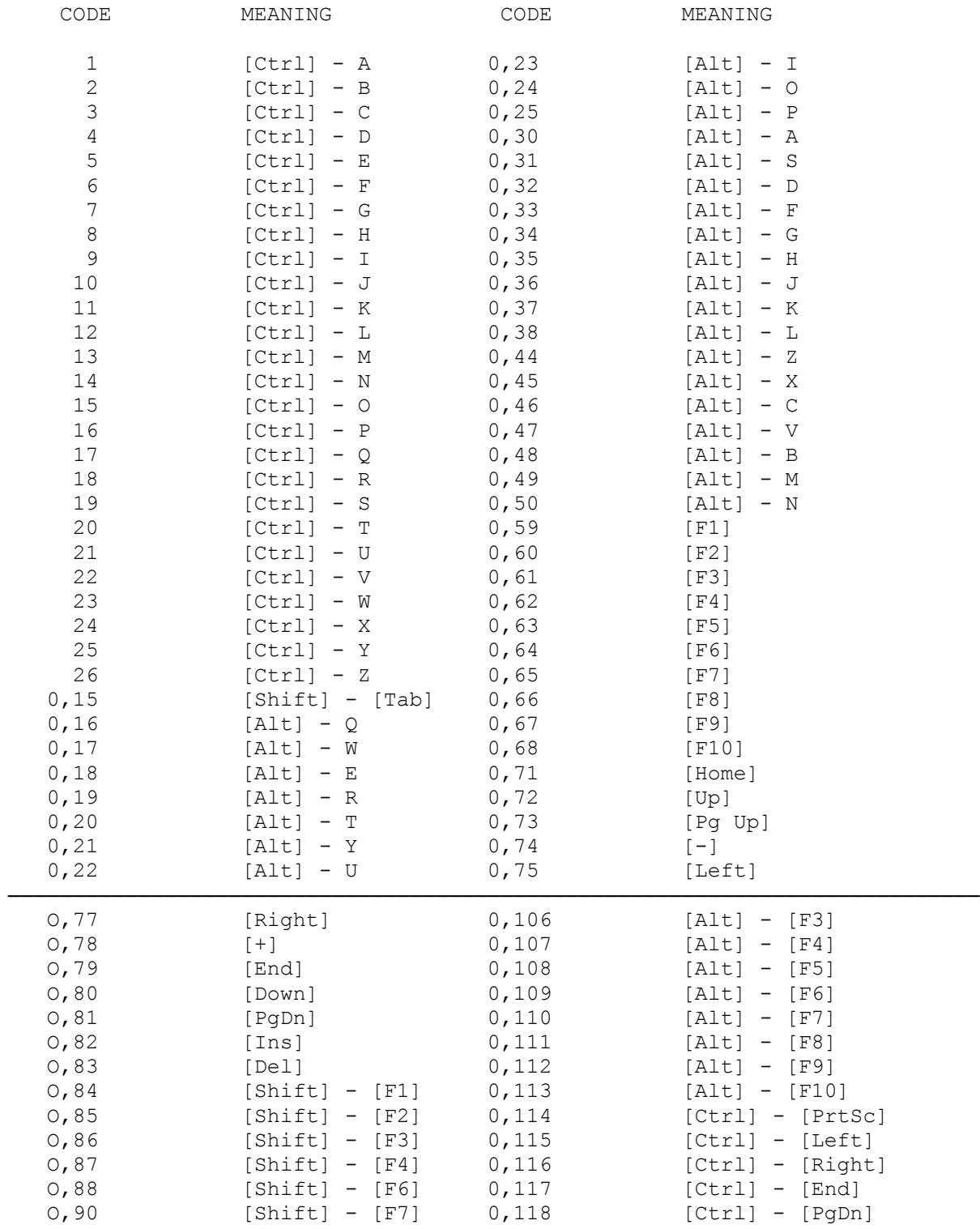

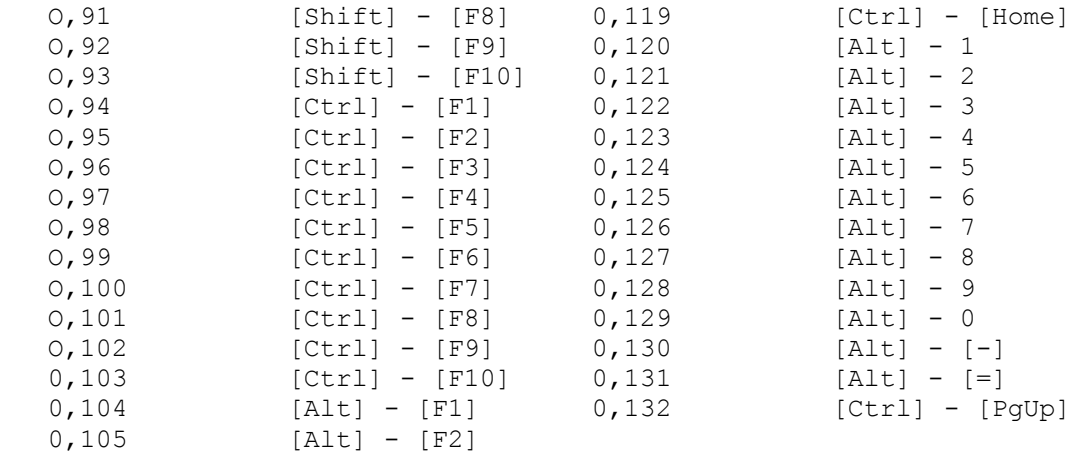

(dkh-07/30/93)